#### Names, Scope, and Bindings

Stephen A. Edwards

Columbia University

#### Summer 2013

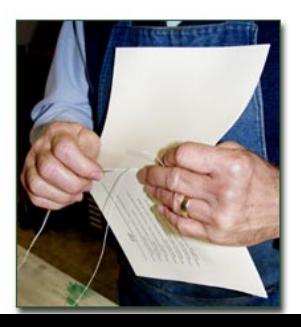

#### What's In a Name?

Name: way to refer to something else

variables, functions, namespaces, objects, types

```
if ( a < 3 ) {
  int bar = baz(a + 2);
 int a = 10;
}
```
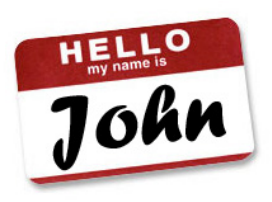

#### Names, Objects, and Bindings

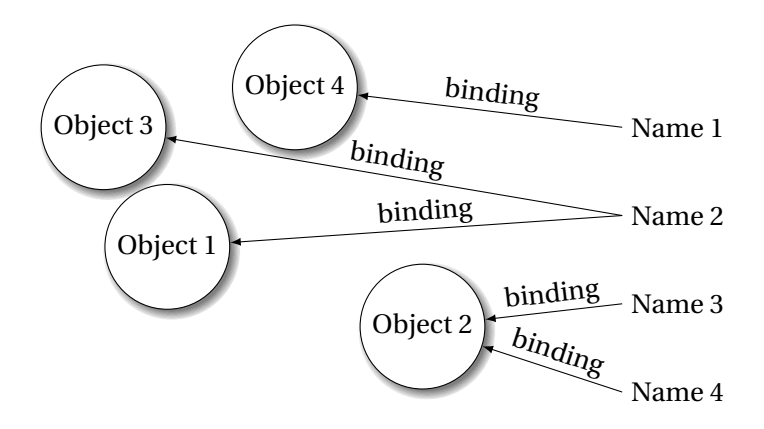

#### Names, Objects, and Bindings

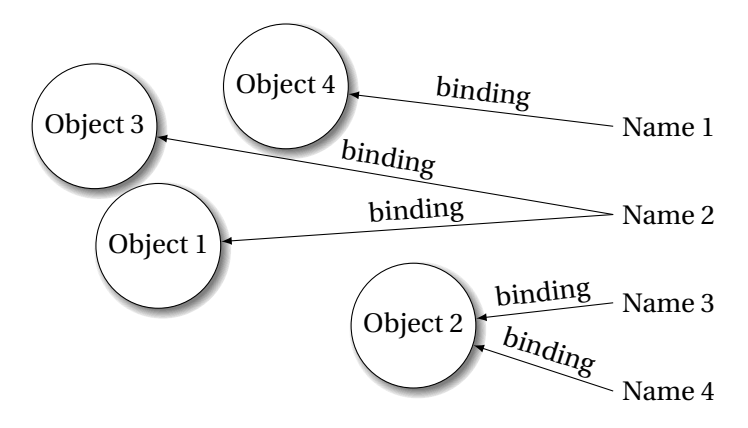

When are objects created and destroyed?

When are names created and destroyed?

When are bindings created and destroyed?

# Part I

# [Object Lifetimes](#page-4-0)

<span id="page-4-0"></span>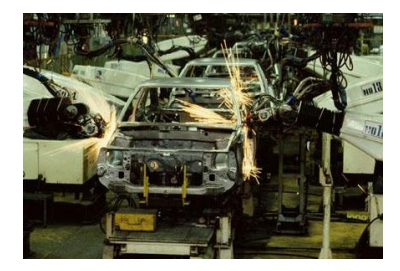

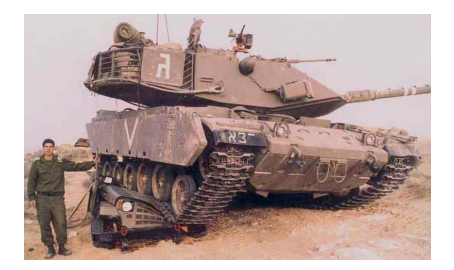

# Object Lifetimes

The objects considered here are regions in memory.

Three principal storage allocation mechanisms:

1. Static

Objects created when program is compliled, persists throughout run

2. Stack

Objects created/destroyed in last-in, first-out order. Usually associated with function calls.

3. Heap

Objects created/deleted in any order, possibly with automatic garbage collection.

#### Static Objects

```
class Example {
 public static final int a = 3;
 public void hello() {
    System.out.println("Hello");
 }
}
```
Static class variable

Code for hello method

String constant "Hello"

Information about the Example class

#### Static Objects

Advantages:

Zero-cost memory management

Often faster access (address a constant)

No out-of-memory danger

Disadvantages:

Size and number must be known beforehand

Wasteful if sharing is possible

#### Stack-Allocated Objects

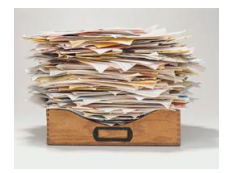

Natural for supporting recursion.

Idea: some objects persist from when a procedure is called to when it returns.

Naturally implemented with a stack: linear array of memory that grows and shrinks at only one boundary.

Each invocation of a procedure gets its own *frame* (*activation record*) where it stores its own local variables and bookkeeping information.

#### Stack-Based Computing

#### Reverse Polish Notation derived from the (prefix) Polish notation invented by Jan Łukasiewicz in the 1920s.

 $1 + 2 * 3$  vs.  $1 2 3 * +$ 

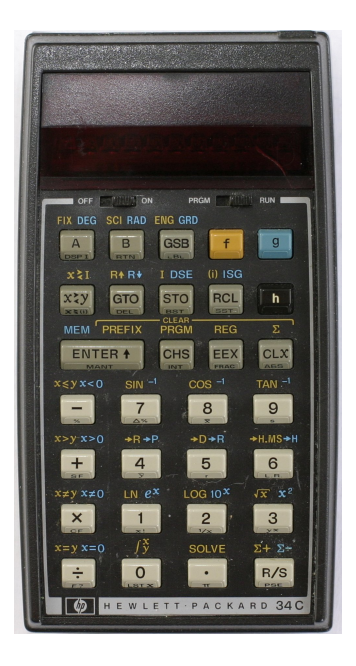

The FORTH language is stack-based. Very easy to implement cheaply on small processors.

The PostScript language is also stack-based.

Programs are written in Reverse Polish Notation:

```
2 \frac{3 * 4 \frac{5 * 4}{5 * 4}}{1 \cdot 1} ( . is print top-of-stack)
26 OK
```
#### FORTH

: CHANGE 0 ; : QUARTERS 25 \* + ; : DIMES 10 \* + ; : NICKELS  $5 * +$ ;  $:$  PENNIES  $+$ ; : INTO 25 /MOD CR . ." QUARTERS" 10 /MOD CR . ." DIMES" 5 /MOD CR . ." NICKELS" CR . ." PENNIES" ; CHANGE 3 QUARTERS 6 DIMES 10 NICKELS 112 PENNIES INTO 11 QUARTERS 2 DIMES 0 NICKELS 2 PENNIES

#### FORTH

Definitions are stored on a stack. FORGET discards the given definition and all that came after.

```
: FOO ." Stephen" ;
: BAR ." Nina" ;
: FOO ." Edwards" ;
FOO Edwards
BAR Nina
FORGET FOO ( Forgets most-recent FOO)
FOO Stephen
BAR Nina
FORGET FOO ( Forgets FOO and BAR)
FOO FOO ?
BAR BAR ?
```
#### Stack Frames/Activation Records

#### *What do you need to save across a recursive call?*

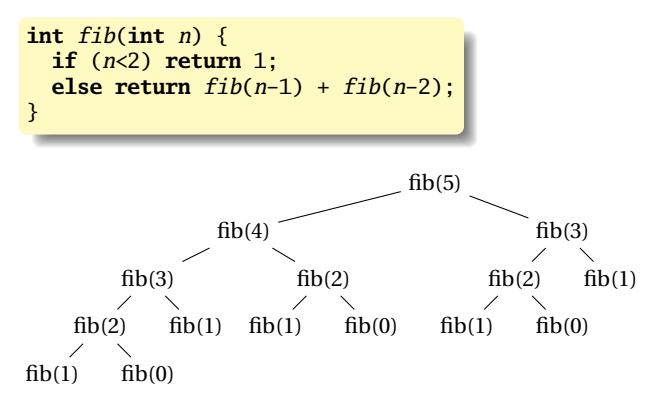

#### What to save?

```
(Real C)
int fib(int n) {
  if (n<2)return 1;
  else
    return
       fib(n-1)+
       fib(n-2);
}
```

```
(Assembly-like C)
int fib(int n) {
    int tmp1, tmp2, tmp3;
    tmp1 = n < 2;if (!tmp1) goto L1;
    return 1;
L1: tmp1 = n - 1;tmp2 = fib(tmp1);L2: tmp1 = n - 2;tmp3 = fib(tmp1);L3: tmp1 = tmp2 + tmp3;
    return tmp1;
}
```
Need to be able to resume from L2 and L3. *What do we need there?*

#### Typical Stack Layout

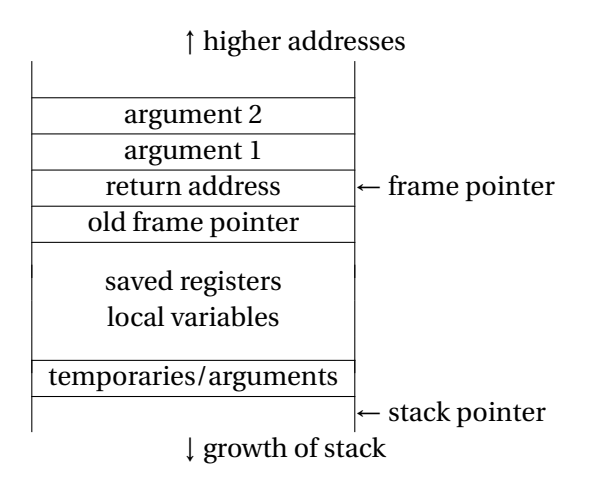

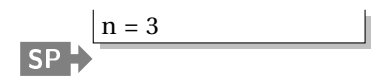

```
int fib(int n) {
    int tmp1, tmp2, tmp3;
    tmp1 = n < 2;if (!tmp1) goto L1;
    return 1;
L1: tmp1 = n - 1;
    tmp2 = fib(tmp1);
L2: tmp1 = n - 2;
    tmp3 = fib(tmp1);L3: tmp1 = tmp2 + tmp3;
    return tmp1;
}
```
 $int$  fib(int n)  $\int$ 

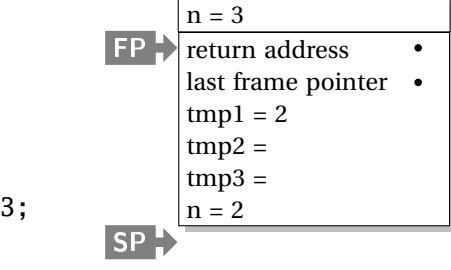

int tmp1, tmp2, tmp3; tmp1 = n < 2; if (!tmp1) goto L1; return 1; L1: tmp1 = n - 1; tmp2 = fib(tmp1); L2: tmp1 = n - 2; tmp3 = fib(tmp1); L3: tmp1 = tmp2 + tmp3; return tmp1; }

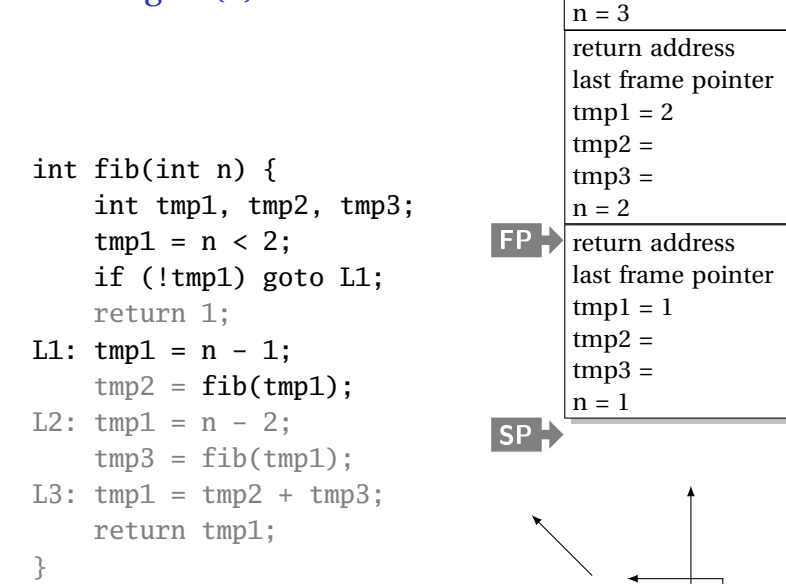

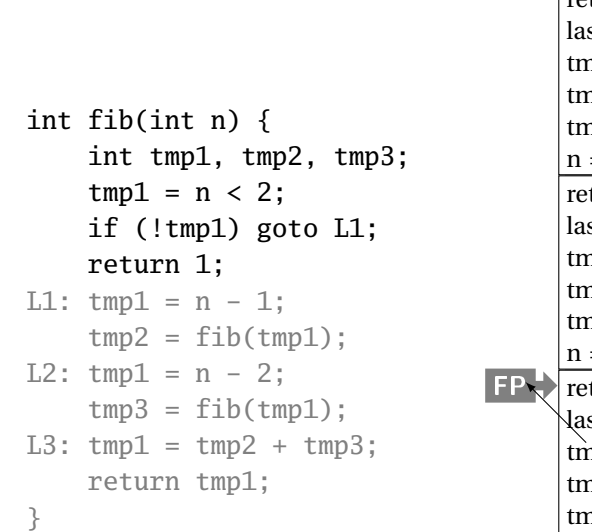

#### $n = 3$ return address ٠ st frame pointer  $np1 = 2$  $np2 =$  $np3 =$  $= 2$ turn address ٠ st frame pointer  $np1 = 1$  $np2 =$  $np3 =$  $= 1$ turn address st frame pointer  $np1 = 1$  $np2 =$  $np3 =$ SP

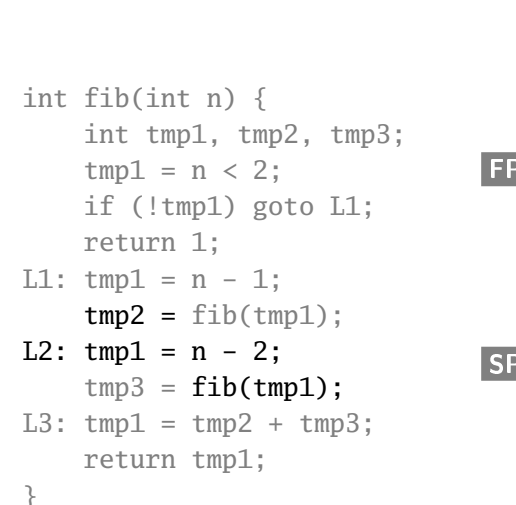

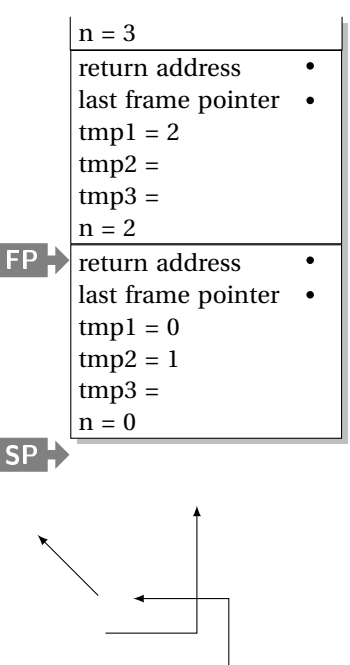

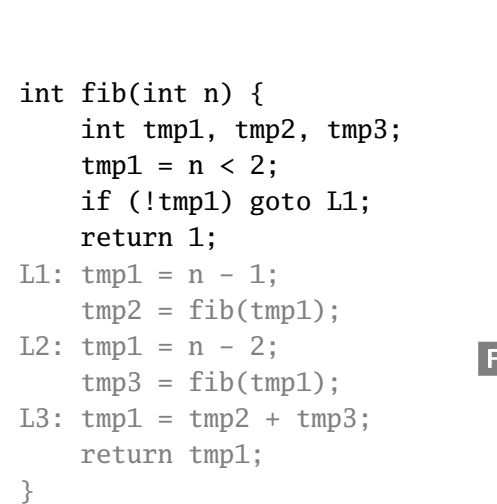

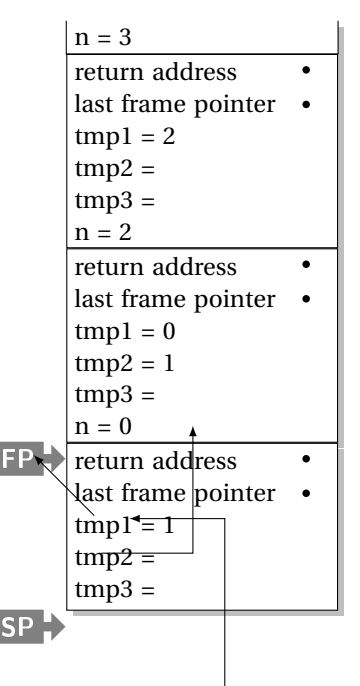

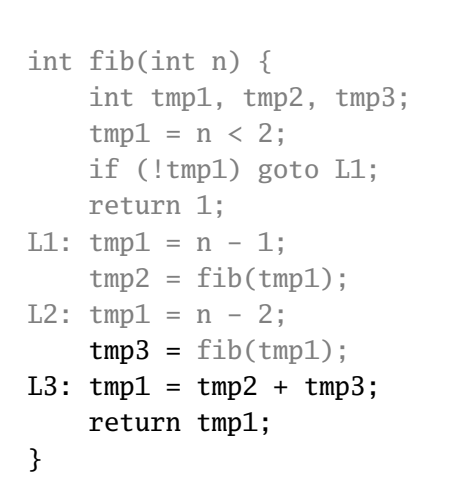

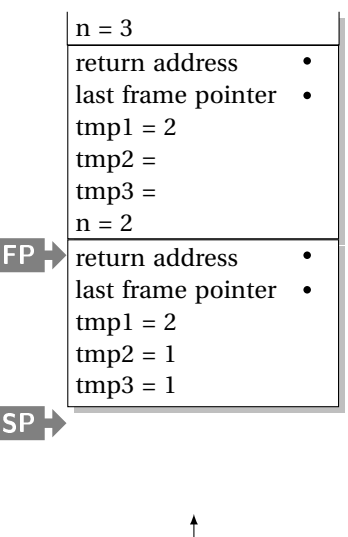

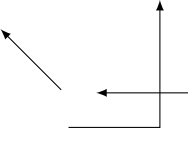

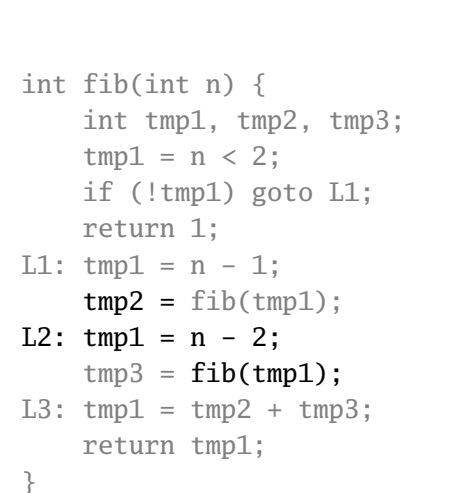

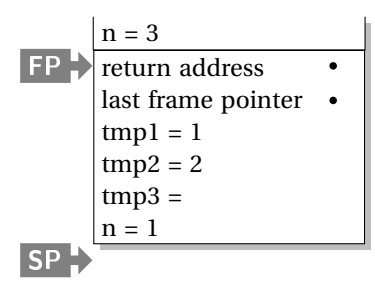

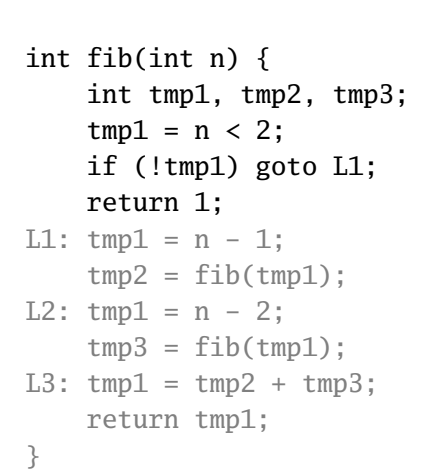

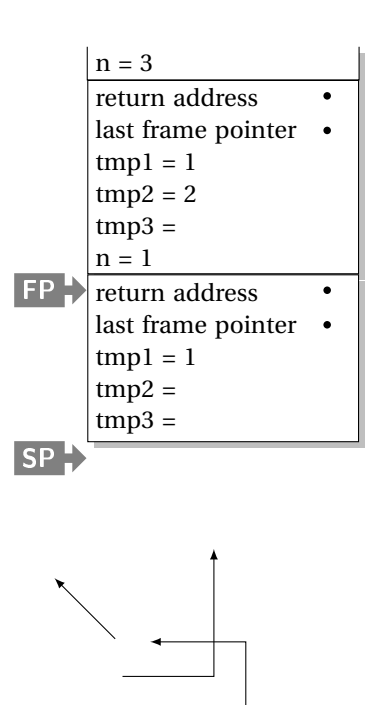

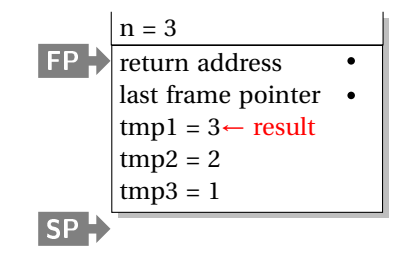

```
int fib(int n) {
    int tmp1, tmp2, tmp3;
    tmp1 = n < 2;if (!tmp1) goto L1;
    return 1;
L1: tmp1 = n - 1;
    tmp2 = fib(tmp1);
L2: tmp1 = n - 2;
    tmp3 = fib(tmp1);L3: tmp1 = tmp2 + tmp3;
    return tmp1;
}
```
Static works when you know everything beforehand and always need it.

Stack enables, but also requires, recursive behavior.

A *heap* is a region of memory where blocks can be allocated and deallocated in any order.

(These heaps are different than those in, e.g., heapsort)

```
struct point {
   int x, y;
};
int play_with_points(int n)
{
 int i;
  struct point *points;
 points = malloc(n * sizeof(struct point));
 for ( i = 0 ; i < n ; i++ ) {
   points[i].x = random():points[i].y = random();}
  /* do something with the array */free(points);
}
```
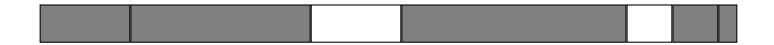

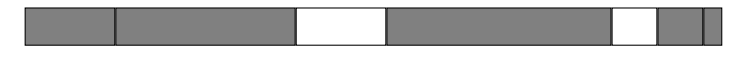

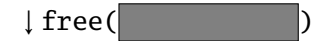

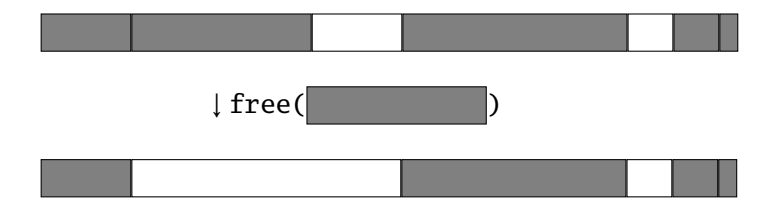

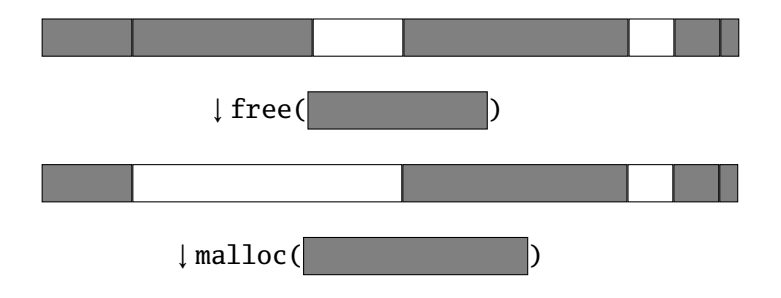

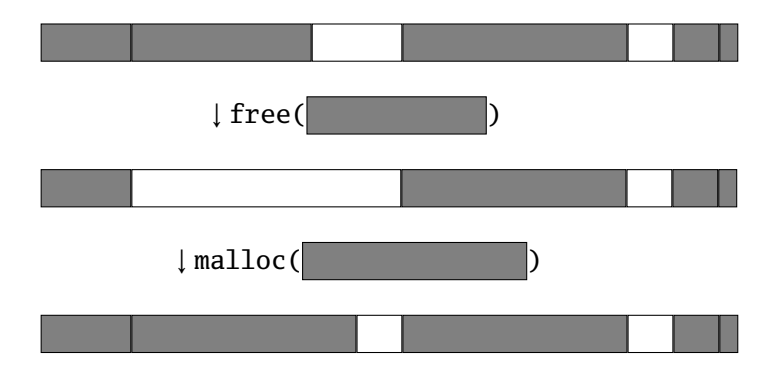

Rules:

Each allocated block contiguous (no holes)

Blocks stay fixed once allocated

malloc()

Find an area large enough for requested block

Mark memory as allocated

free()

Mark the block as unallocated

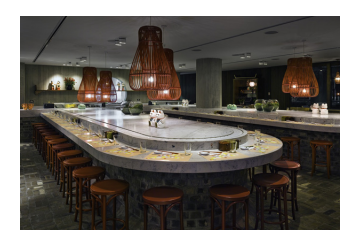

### Simple Dynamic Storage Allocation

Maintaining information about free memory Simplest: Linked list The algorithm for locating a suitable block Simplest: First-fit The algorithm for freeing an allocated block Simplest: Coalesce adjacent free blocks

# Simple Dynamic Storage Allocation

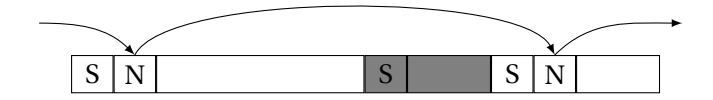
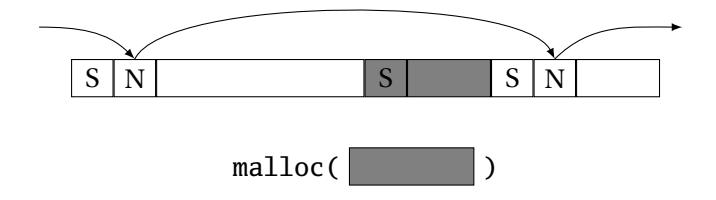

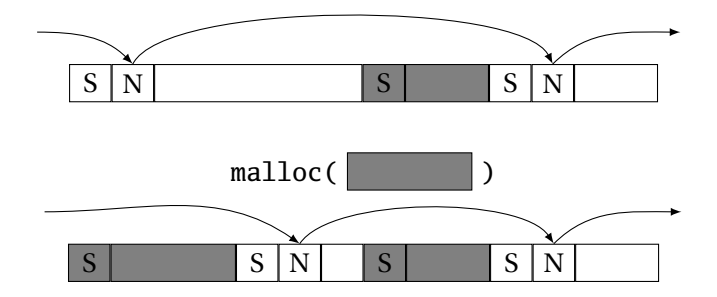

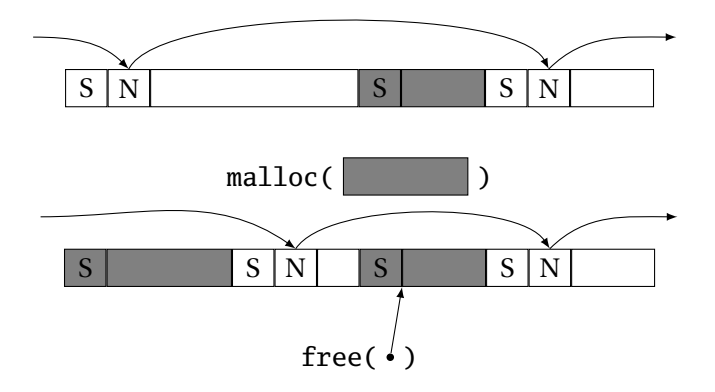

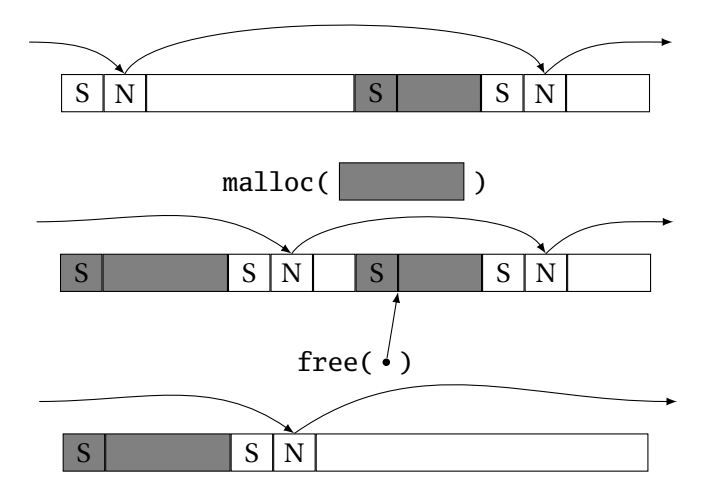

#### Dynamic Storage Allocation

Many, many other approaches. Other "fit" algorithms Segregation of objects by size More clever data structures

Memory pools: Differently-managed heap areas Stack-based pool: only free whole pool at once Nice for build-once data structures Single-size-object pool: Fit, allocation, etc. much faster Good for object-oriented programs

### Fragmentation

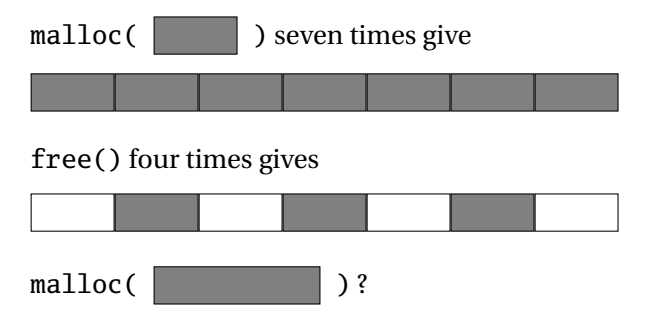

Need more memory; can't use fragmented memory.

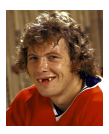

Hockey smile

### Fragmentation and Handles

Standard CS solution: Add another layer of indirection.

Always reference memory through "handles."

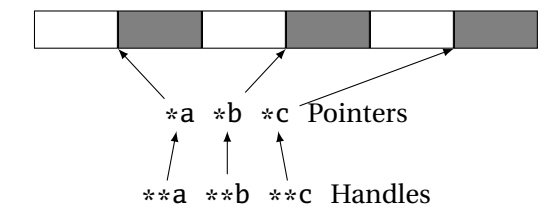

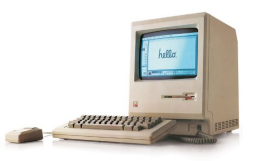

The original Macintosh did this to save memory.

### Fragmentation and Handles

Standard CS solution: Add another layer of indirection.

Always reference memory through "handles."

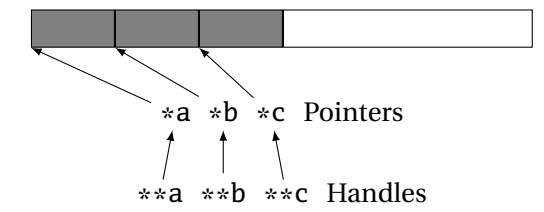

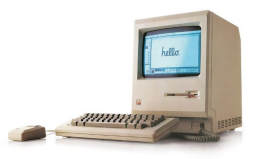

The original Macintosh did this to save memory.

#### Automatic Garbage Collection

Remove the need for explicit deallocation.

System periodically identifies reachable memory and frees unreachable memory.

Reference counting one approach.

Mark-and-sweep another: cures fragmentation.

Used in Java, O'Caml, other functional languages, etc.

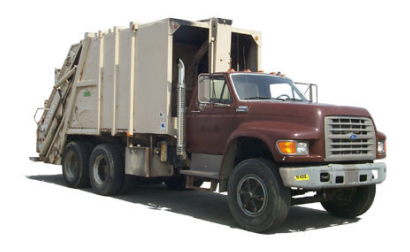

#### Automatic Garbage Collection

Challenges:

How do you identify all reachable memory?

(Start from program variables, walk all data structures.)

Circular structures defy reference counting:

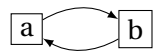

Neither is reachable, yet both have non-zero reference counts.

Garbage collectors often conservative: don't try to collect everything, just that which is definitely garbage.

# Part II

# [Scope](#page-47-0)

#### <span id="page-47-0"></span>When are names created, visible, and destroyed?

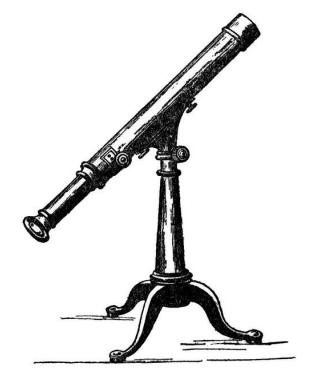

The scope of a name is the textual region in the program in which the binding is active.

Static scoping: active names only a function of program text.

Dynamic scoping: active names a function of run-time behavior.

Scope is not necessary. Languages such as assembly have exactly one scope: the whole program.

Reason: Information hiding and modularity.

Goal of any language is to make the programmer's job simpler.

One way: keep things isolated.

Make each thing only affect a limited area.

Make it hard to break something far away.

#### Basic Static Scope in C, C++, Java, etc.

A name begins life where it is declared and ends at the end of its block.

From the CLRM, "The scope of an identifier declared at the head of a block begins at the end of its declarator, and persists to the end of the block."

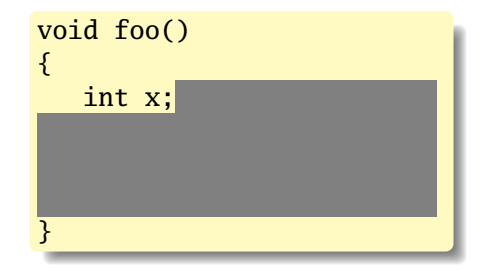

### Hiding a Definition

Nested scopes can hide earlier definitions, giving a hole.

From the CLRM, "If an identifier is explicitly declared at the head of a block, including the block constituting a function, any declaration of the identifier outside the block is suspended until the end of the block."

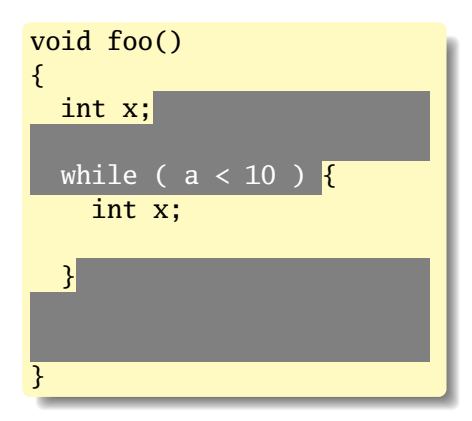

#### Static Scoping in Java

```
public void example() {
  // x, y, z not visible
  int x;
  // x visible
  for ( int y = 1 ; y < 10 ; y++ ) {
   // x, y visible
    int z;
   // x, y, z visible
  }
 // x visible
}
```
#### Basic Static Scope in O'Caml

A name is bound after the "in" clause of a "let." If the name is re-bound, the binding takes effect *after* the "in."

$$
\begin{array}{c|l}\n\text{let } x = 8 \text{ in} \\
\text{let } x = x + 1 \text{ in} \\
\hline\n\end{array}
$$

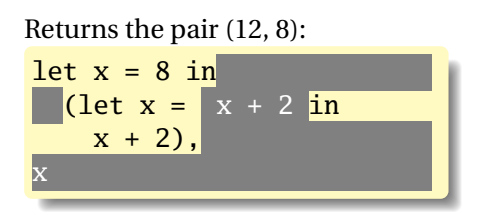

#### Let Rec in O'Caml

The "rec" keyword makes a name visible to its definition. This only makes sense for functions.

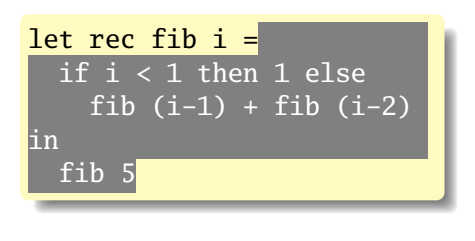

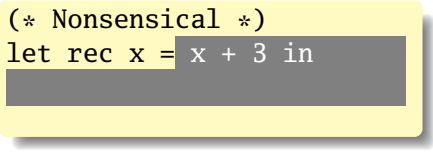

#### Let...and in O'Caml

Let...and lets you bind multiple names at once. Definitions are not mutually visible unless marked "rec."

| let $x = 8$                  |              |
|------------------------------|--------------|
| and $y = 9$ in               |              |
| let $rec$ fac $n =$          |              |
| if $n < 2$ then              |              |
| 1                            |              |
| else                         | $n *$ fac1 n |
| and $fac1 n =$ fac $(n - 1)$ |              |
| in                           |              |
| fac 5                        |              |

#### Nesting Function Definitions

```
let articles words =
  let report w =
    let count = List.length
      (List.filter ((=) w) words)
    in W ^ ": " ^
       string_of_int count
  in String.concat ", "
    (List.map report ["a"; "the"])
in articles
    ["the"; "plt"; "class"; "is";
     "a"; "pain"; "in";
     "the"; "butt"]
```
**let** count words w = List.length (List.filter ((=) w) words) **in let** report words  $w = w \wedge ": " \wedge$ string\_of\_int (count words w) **in let** articles words = String.concat ", " (List.map (report words) ["a"; "the"]) **in** articles ["the"; "plt"; "class"; "is"; "a"; "pain"; "in"; "the"; "butt"]

Produces "a: 1, the: 2"

let 
$$
a \times s =
$$

\nlet  $b \text{ } y =$ 

\nlet  $c \text{ } z = z + s \text{ in}$ 

\nlet  $d \text{ } w = c \text{ } (\text{w+1}) \text{ in}$ 

\n $d \text{ } (\text{y+1}) \text{ in } (\text{* b} \text{ *})$ 

\nlet  $e \text{ } q = b \text{ } (q+1) \text{ in}$ 

\n $e \text{ } (\text{x+1}) \text{ } (\text{* a} \text{ } \text{*})$ 

(static link) a:  $x = 5$  $s = 42$ 

let 
$$
a \times s =
$$

\nlet  $b \text{ } y =$ 

\nlet  $c \text{ } z = z + s \text{ in}$ 

\nlet  $d \text{ } w = c \text{ } (\text{w+1}) \text{ in}$ 

\n $d \text{ } (\text{y+1}) \text{ in } (\text{* b} \text{ } \text{*})$ 

\nlet  $e \text{ } q = b \text{ } (q+1) \text{ in}$ 

\n $e \text{ } (\text{x+1}) \text{ } (\text{* a} \text{ } \text{*})$ 

a: 
$$
\begin{array}{c|c}\n\text{(static link)} \\
\hline\n\text{x = 5} \\
\hline\n\text{s = 42} \\
\hline\n\text{ (static link)} \\
\hline\n\text{q = 6}\n\end{array}
$$

let 
$$
a \times s =
$$

\nlet  $b \text{ } y =$ 

\nlet  $c \text{ } z = z + s \text{ in}$ 

\nlet  $d \text{ } w = c \text{ } (\text{w+1}) \text{ in}$ 

\n $d \text{ } (\text{y+1}) \text{ in } (\text{* b} \text{ } \text{*})$ 

\nlet  $e \text{ } q = b \text{ } (q+1) \text{ in}$ 

\n $e \text{ } (\text{x+1}) \text{ } (\text{* a} \text{ } \text{*})$ 

a: 
$$
\begin{array}{c|c}\n\text{(static link)} \\
\text{a: } & x = 5 \\
\text{s = 42} \\
\text{e: } & \overbrace{\text{(static link)}} \\
\text{b: } & \overbrace{y = 7} \\
\end{array}
$$

let 
$$
a \times s =
$$

\nlet  $b \text{ } y =$ 

\nlet  $c \text{ } z = z + s \text{ in}$ 

\nlet  $d \text{ } w = c \text{ } (\text{w+1}) \text{ in}$ 

\n $d \text{ } (\text{y+1}) \text{ in } (\text{* b} \text{ } \text{*})$ 

\nlet  $e \text{ } q = b \text{ } (q+1) \text{ in}$ 

\n $e \text{ } (\text{x+1}) \text{ } (\text{* a} \text{ } \text{*})$ 

a: 
$$
\begin{array}{c|l}\n\text{(static link)} \\
\text{(static link)} \\
\text{e: } & \boxed{\text{(static link)}} \\
\text{f: } & \boxed{\text{(static link)}} \\
\text{b: } & \boxed{\text{(static link)}} \\
\text{d: } & \boxed{\text{(static link)}} \\
\text{d: } & \boxed{\text{(static link)}} \\
\text{w = 8}\n\end{array}
$$

 $let a x s =$ **let**  $b$   $v =$ **let**  $c z = z + s$  **in let**  $d w = c (w+1)$  **in**  $d(y+1)$  in  $(* b *)$ **let**  $e$   $q = b$   $(q+1)$  **in**  $e(x+1)$   $(* a *)$ 

a: 
$$
\begin{array}{c|l}\n\text{(static link)} \\
\text{a: } & x = 5 \\
\hline\n\text{s = 42} \\
\text{e: } & \text{(static link)} \\
\hline\n\text{q = 6} \\
\text{b: } & \text{(static link)} \\
\text{b: } & \text{(static link)} \\
\hline\n\text{(static link)} \\
\text{d: } & \text{(static link)} \\
\hline\n\text{c: } & \text{(static link)} \\
\hline\n\text{z = 9}\n\end{array}
$$

### Nested Subroutines in Pascal

```
procedure mergesort;
var N : integer;
  procedure split;
  var I : integer;
  begin
  ...
  end
  procedure merge;
  var J : integer;
  begin
  ...
  end
begin
...
end
```
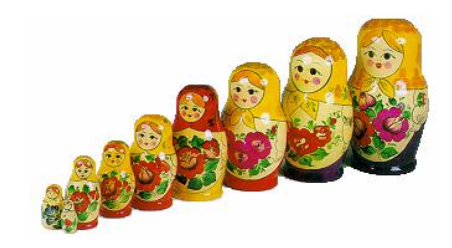

### Dynamic Definitions in TeX

```
\% \ x, \ \ y undefined
{
  % \x, \y undefined
  \det x 1% \x defined, \y undefined
  \intifnum \{a < 5\det y 2
  \fi
  % \x defined, \y may be undefined
}
% \x, \y undefined
```
#### Static vs. Dynamic Scope

```
program example;
var a : integer; (* Outer a *)
 procedure seta;
 begin
    a := 1 (* Which a does this change? *)
 end
 procedure locala;
 var a : integer; (* Inner a *)
 begin
   seta
 end
begin
 a := 2;if (readln() = 'b')
   locala
 else
    seta;
 writeln(a)
end
```
Most languages now use static scoping.

Easier to understand, harder to break programs.

Advantage of dynamic scoping: ability to change environment. A way to surreptitiously pass additional parameters.

# Application of Dynamic Scoping

```
program messages;
var message : string;
 procedure complain;
 begin
   writeln(message);
 end
 procedure problem1;
 var message : string;
 begin
    message := 'Out of memory';
    complain
 end
 procedure problem2;
 var message : string;
 begin
    message := 'Out of time';
    complain
 end
```
Languages such as C, C++, and Pascal require *forward declarations* for mutually-recursive references.

**int** foo(**void**); **int** bar() { ... foo(); ... } **int** foo() { ... bar(); ... }

Partial side-effect of compiler implementations. Allows single-pass compilation.

#### Open vs. Closed Scopes

An *open scope* begins life including the symbols in its outer scope.

Example: blocks in Java

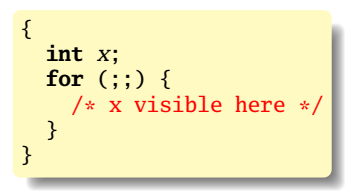

A *closed scope* begins life devoid of symbols.

Example: structures in C.

```
struct foo {
  int x;
  float y;
}
```
# Part III

# [Overloading](#page-69-0)

#### What if there is more than one object for a name?

<span id="page-69-0"></span>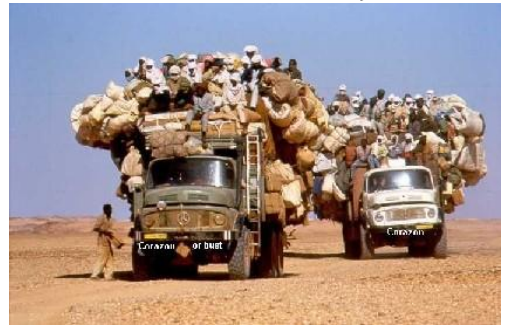

#### Overloading versus Aliases

Overloading: two objects, one name

Alias: one object, two names

In  $C_{++}$ ,

```
int foo(int x) { ... }
int foo(float x) { ... } // foo overloaded
void bar()
{
 int x, *y;
  v = \&x; // Two names for x: x and *v
}
```
Most languages overload arithmetic operators:

 $1 + 2$  // Integer operation 3.1415 + 3e-4 // Floating-point operation

Resolved by checking the *type* of the operands.

Context must provide enough hints to resolve the ambiguity.
#### Function Name Overloading

C++ and Java allow functions/methods to be overloaded.

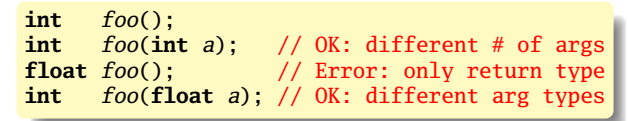

Useful when doing the same thing many different ways:

```
int add(int a, int b);
float add(float a, float b);
void print(int a);
void print(float a);
void print(char *s);
```
### Function Overloading in C++

#### Complex rules because of *promotions*:

```
int i;
long int l;
1 + i
```
Integer promoted to long integer to do addition.

3.14159 + 2

Integer is promoted to double; addition is done as double.

### Function Overloading in C++

- 1. Match trying trivial conversions int a[] to int \*a, *T* to *const T*, etc.
- 2. Match trying promotions bool to int, float to double, etc.
- 3. Match using standard conversions int to double, double to int
- 4. Match using user-defined conversions operator int() const { return v; }
- 5. Match using the elipsis ...

Two matches at the same (lowest) level is ambiguous.

## Part IV

# [Binding Time](#page-75-0)

<span id="page-75-0"></span>When are bindings created and destroyed?

### Binding Time

When a name is connected to an object.

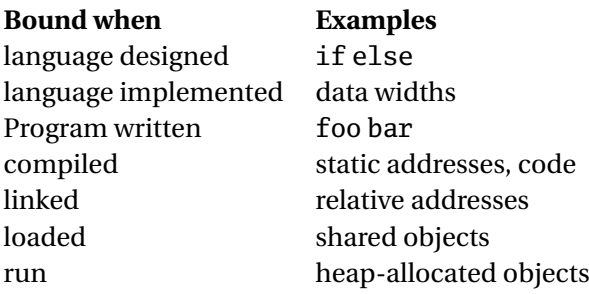

### Binding Time and Efficiency

Earlier binding time  $\Rightarrow$  more efficiency, less flexibility

Compiled code more efficient than interpreted because most decisions about what to execute made beforehand.

```
switch (statement) {
case add:
   r = a + b;
   break;
case sub:
   r = a - b;
   break;
  /* ... */
}
```
add %o1, %o2, %o3

### Binding Time and Efficiency

Dynamic method dispatch in OO languages:

```
class Box : Shape {
 public void draw() { ... }
}
class Circle : Shape {
 public void draw() { ... }
}
Shape s;
s.draw(); /* Bound at run time */
```
Interpreters better if language has the ability to create new programs on-the-fly.

Example: Ousterhout's Tcl language.

Scripting language originally interpreted, later byte-compiled.

Everything's a string.

**set** a 1 **set** b 2 **puts** "\$a + \$b = [expr \$a + \$b]"

#### Binding Time and Efficiency

Tcl's eval runs its argument as a command.

Can be used to build new control structures.

```
proc ifforall {list pred ifstmt} {
  foreach i $list {
    if [expr $pred] { eval $ifstmt }
 }
}
ifforall \{0\ 1\ 2\} \{\$i\ %\ 2 == 0\} \{puts "$i even"
}
0 even
2 even
```
## Part V

## [Binding Reference Environments](#page-81-0)

<span id="page-81-0"></span>What happens when you take a snapshot of a subroutine?

#### References to Subroutines

In many languages, you can create a reference to a subroutine and call it later. E.g., in C,

```
int foo(int x, int y) { /* ... */ }
void bar()
{
  int (*f)(\text{int}, \text{int}) = foo;(*f)(2, 3); /* invoke foo */
}
```
Where does its environment come from?

#### References to Subroutines

C is simple: no function nesting; only environment is the omnipresent global one. But what if there were?

```
typedef int (*ifunc)();
ifunc foo() {
 int a = 1;
  int bar() { return a; } /* this is not C */
 return bar;
}
int main() {
  ifunc f = foo(); /* returns bar */
 return (*f)(; /* call bar. a? */
}
```
#### Reference Environments

#### FIXME: Continuations in Javascript

#### Passing functions around in O'Caml: environments